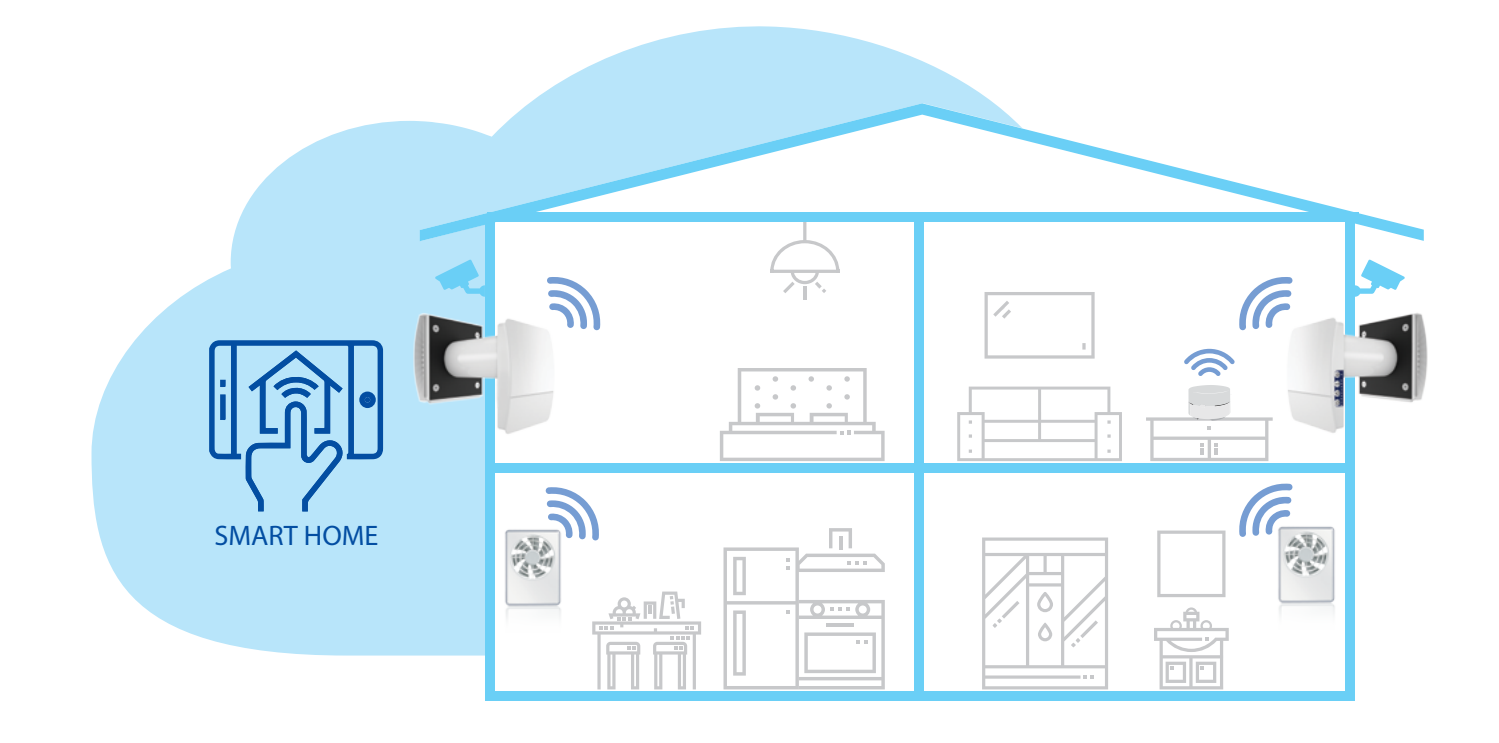

# *Connection to a Smart Home system*

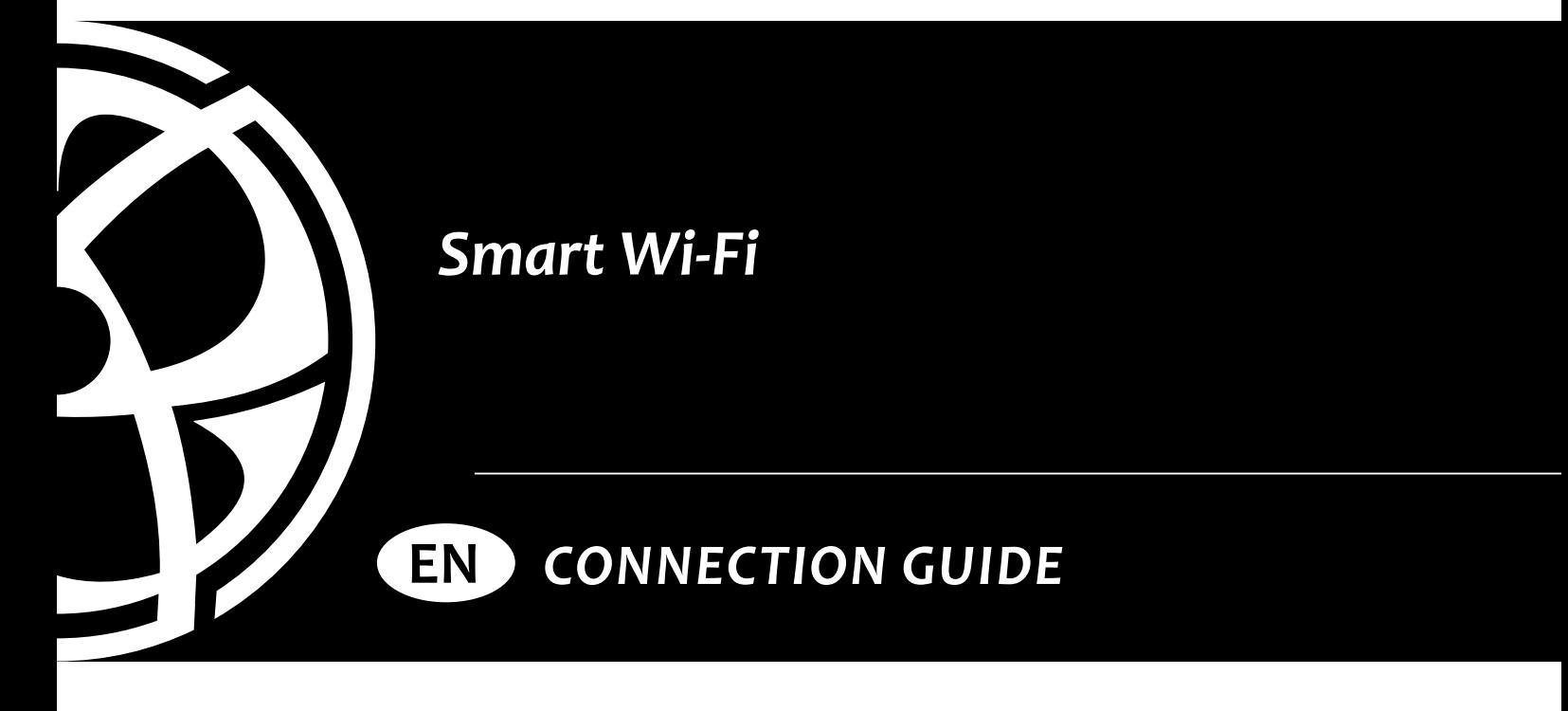

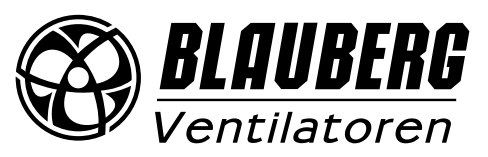

## **CONTENTS**

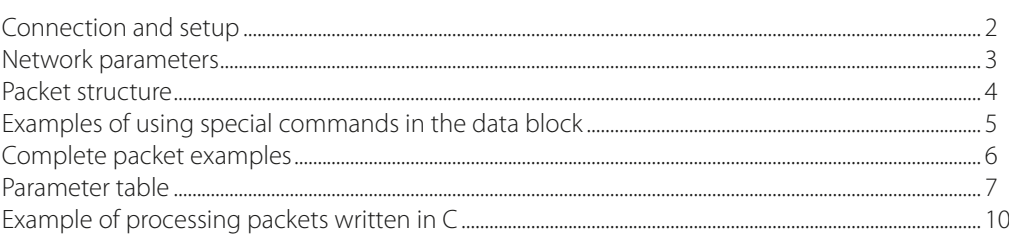

## **CONNECTION AND SETUP**

**Example 1**: Pattern of direct connection of the fan to the BMS Smart Home system without using a router. Set up the fan to operate Wi-Fi in the access point mode (see the User's manual for the fan). Note: maximum possible number of connected control devices is eight.

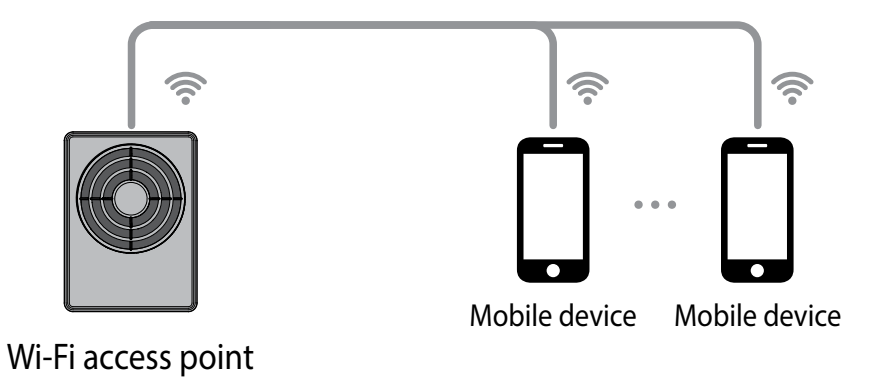

**Example 2**: connection via router with one Wi-Fi access point.

The fan, mobile devices and the BMS Smart Home system are connected to the Wi-Fi access point of the network router.

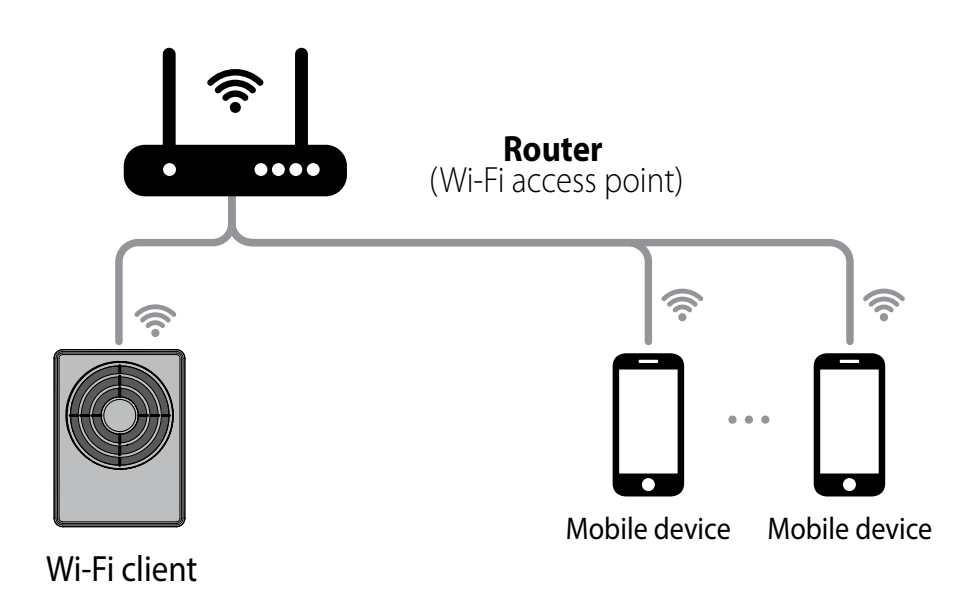

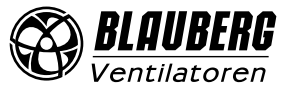

<span id="page-2-0"></span>**Example 3:** BMS Smart Home system connection via router with several Wi-Fi access points.

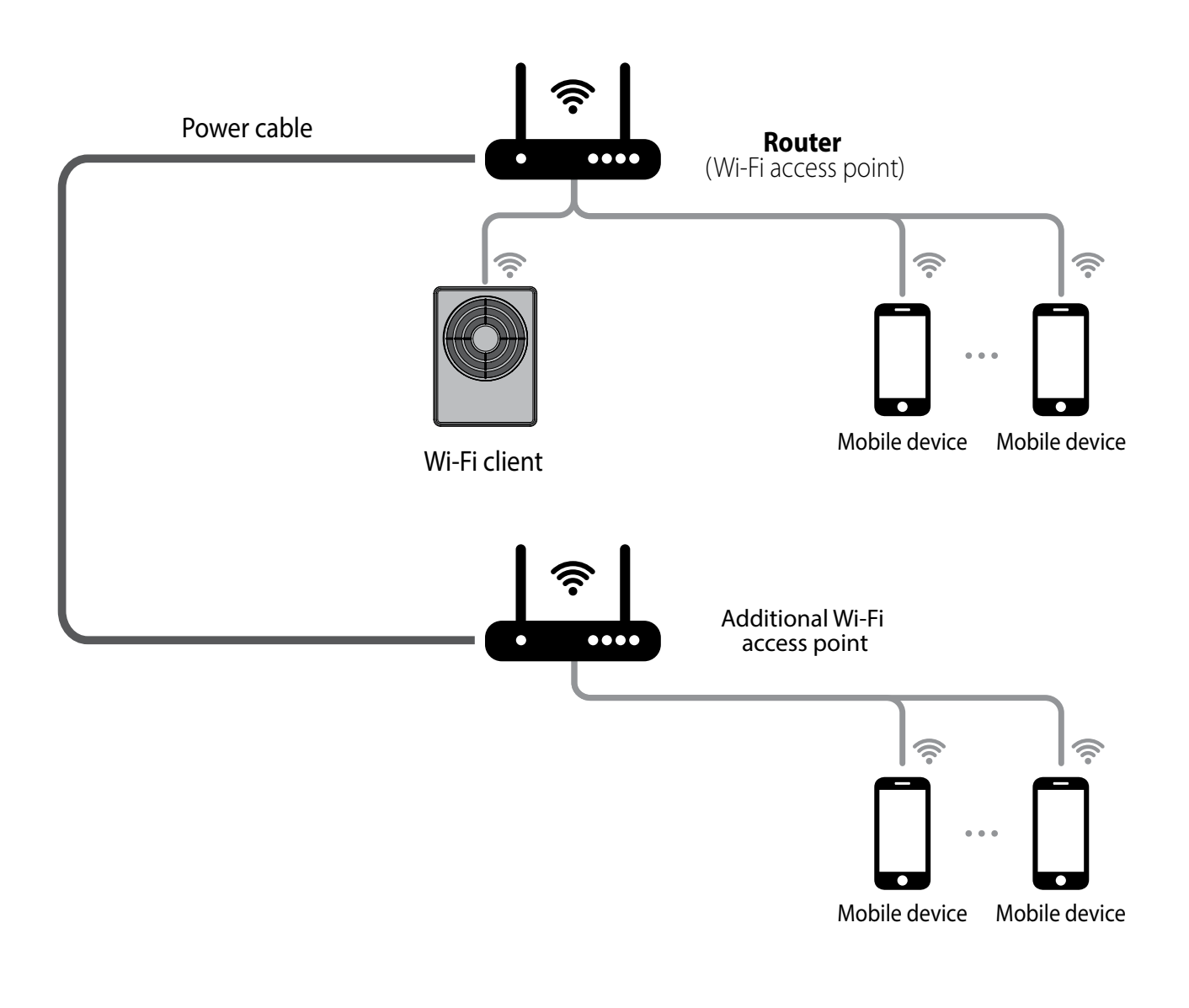

### **NETWORK PARAMETERS**

Data is exchanged via the UDP protocol (with broadcast support).

Master device IP address:

- 192.168.4.1 if the master device runs without a router (connection pattern 1).
- If the master device is connected via a router (connection pattern 2), the IP address is set up via a mobile application (see the User's manual) and can be defined as static or dynamic (DHCP).

Master device port: 4000.

Maximum packet size: 256 bytes.

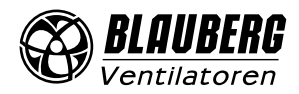

<span id="page-3-0"></span>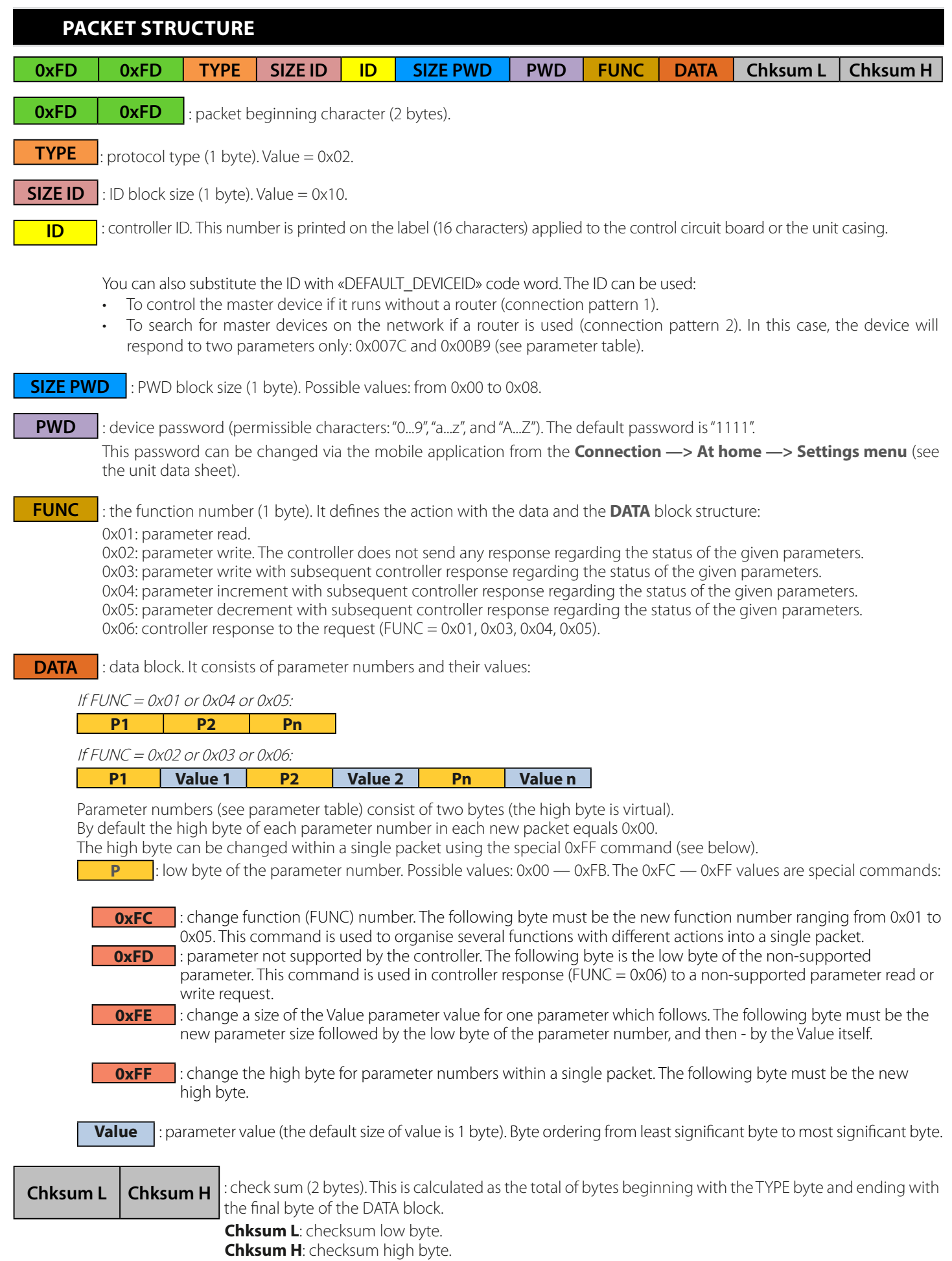

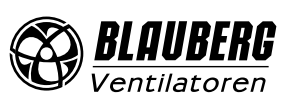

## <span id="page-4-0"></span>**EXAMPLES OF USING SPECIAL COMMANDS IN THE DATA BLOCK**

#### **Write request (FUNC = 0x03) for parameters number 0x009B, 0x0070, and 0x0007**

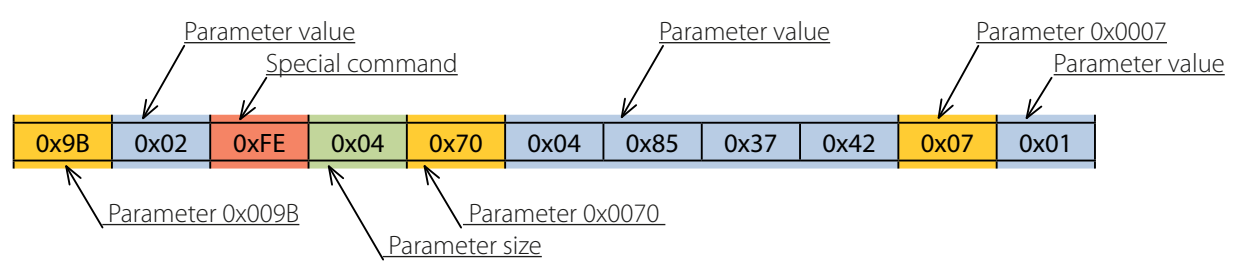

Write request details:

- Parameter 0x009B to be assigned the value of 0x02.
- Parameter 0x0070 to be assigned the value of 0x42378504. The value size is 4 bytes as indicated by the special command 0xFE + 0x04.
- Parameter 0x0007 to be assigned the value of 0x01.

#### **Controller response (FUNC = 0x06) to write request**

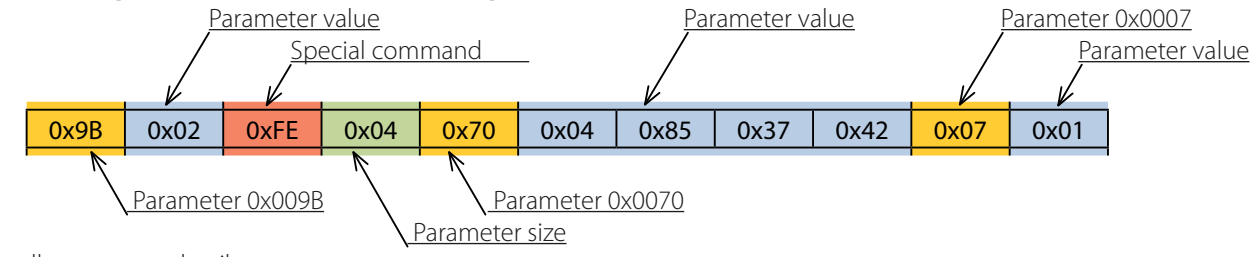

Controller response details:

- Parameter 0x009B equals 0x02.
- Parameter 0x0070 equals 0x42378504. The value size is 4 bytes as indicated by the special command 0xFE + 0x04.
- Parameter 0x0007 equals 0x01.

#### **Read request (FUNC = 0x01) for parameters number 0x0101, 0x0104, and 0x0240**

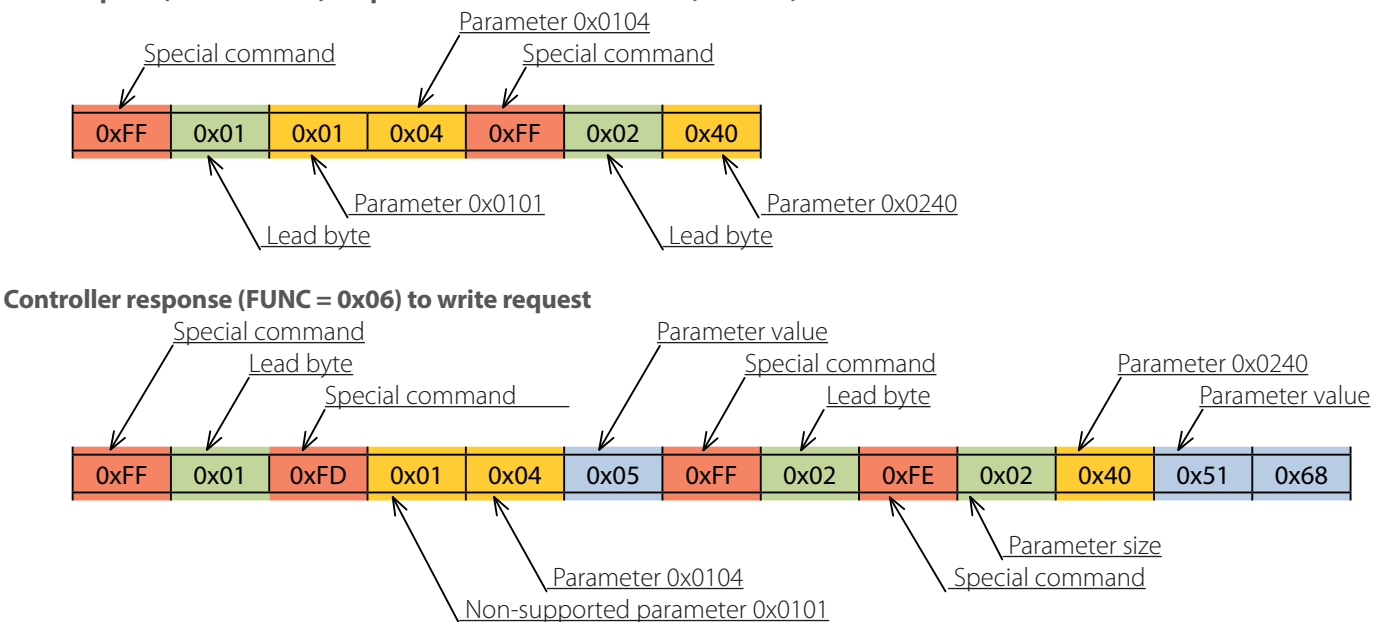

Controller response details:

- Parameter 0x0101 is not supported by the controller as indicated by the special command 0xFD.
- Parameter 0x0104 equals 0x05.
- Parameter 0x0240 equals 0x6851. The value size is 2 bytes as indicated by the special command 0xFE + 0x02.

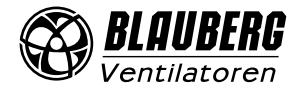

## <span id="page-5-0"></span>**COMPLETE PACKET EXAMPLES**

#### **Sending "Smart Home —> Controller" packet**

This packet contains a read request (FUNC = 0x01) for parameters number: 0x0001, 0x0002.

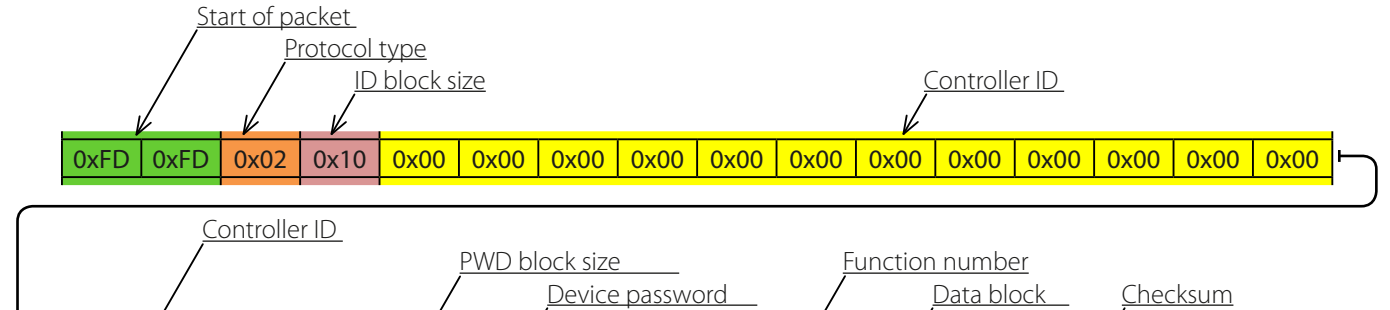

0x00 0x00 0x00 0x00 0x04 0x31 0x31 0x31 0x31 0x31 0x01 0x01 0x02 0xDE 0x00

Request details:

• Checksum: 0x00DE.

#### **Sending "Controller —> Smart Home" packet**

This packet contains the controller response (FUNC =  $0x06$ ) to the write request.

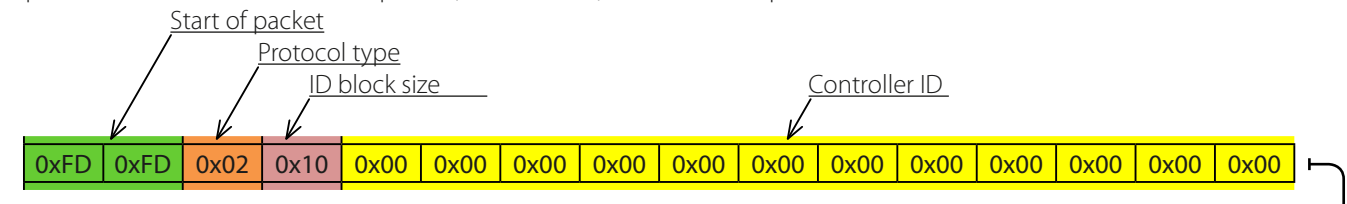

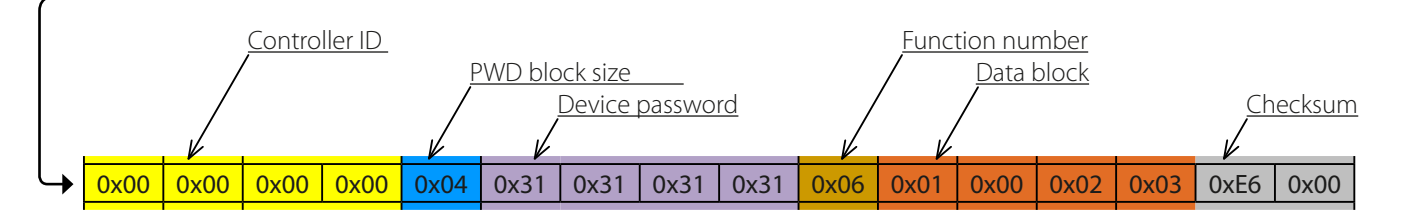

Controller response details:

- Parameter 0x0001 equals 0x00.
- Parameter 0x0002 equals 0x03.
- Checksum: 0x00E6.

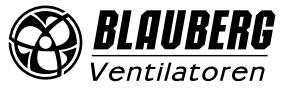

## <span id="page-6-0"></span>**PARAMETER TABLE**

#### **Functions:**

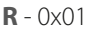

**W** - 0x02 **DEC** - 0x05

**INC** - 0x04 **RW** - 0x03

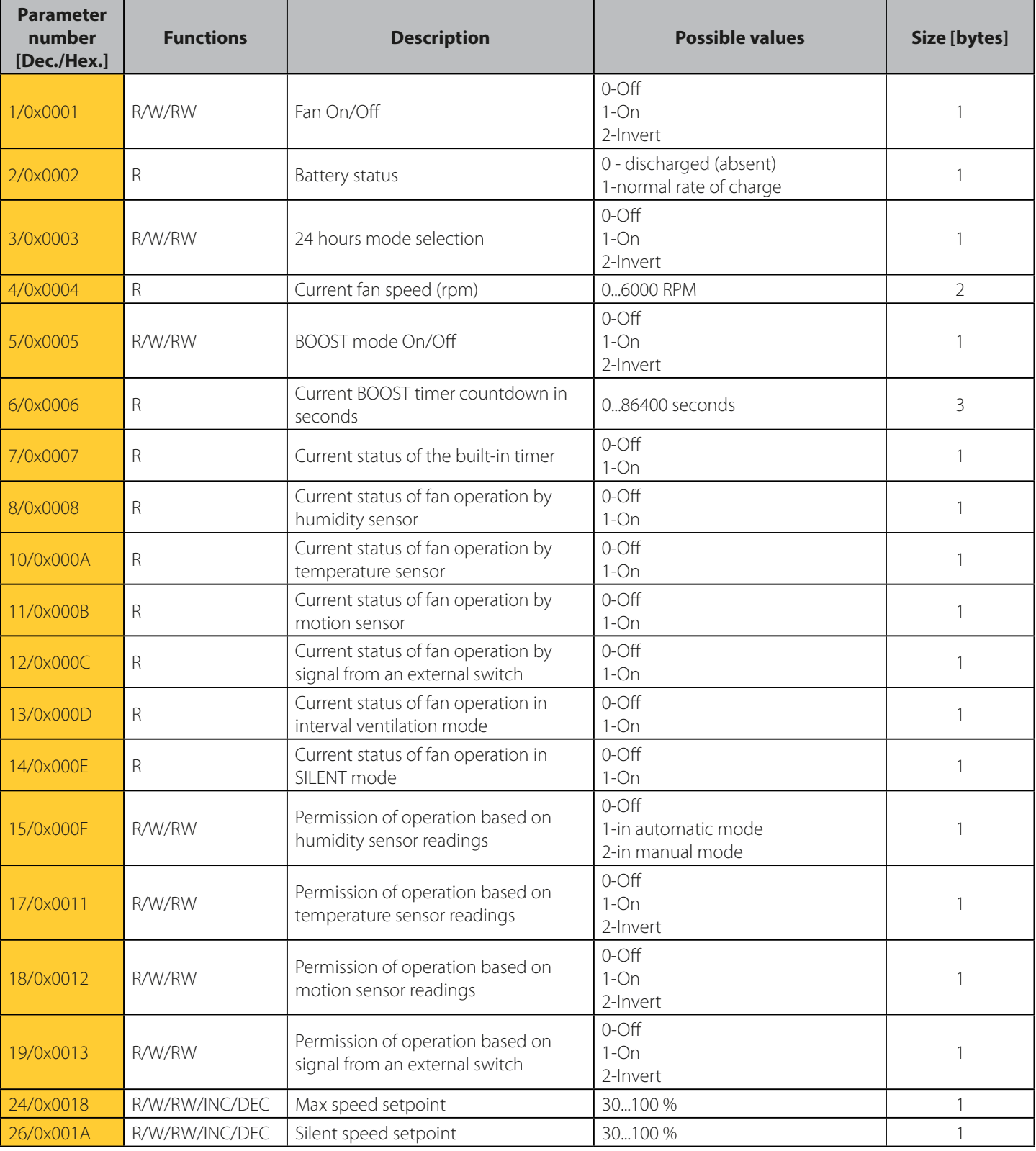

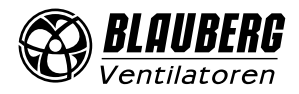

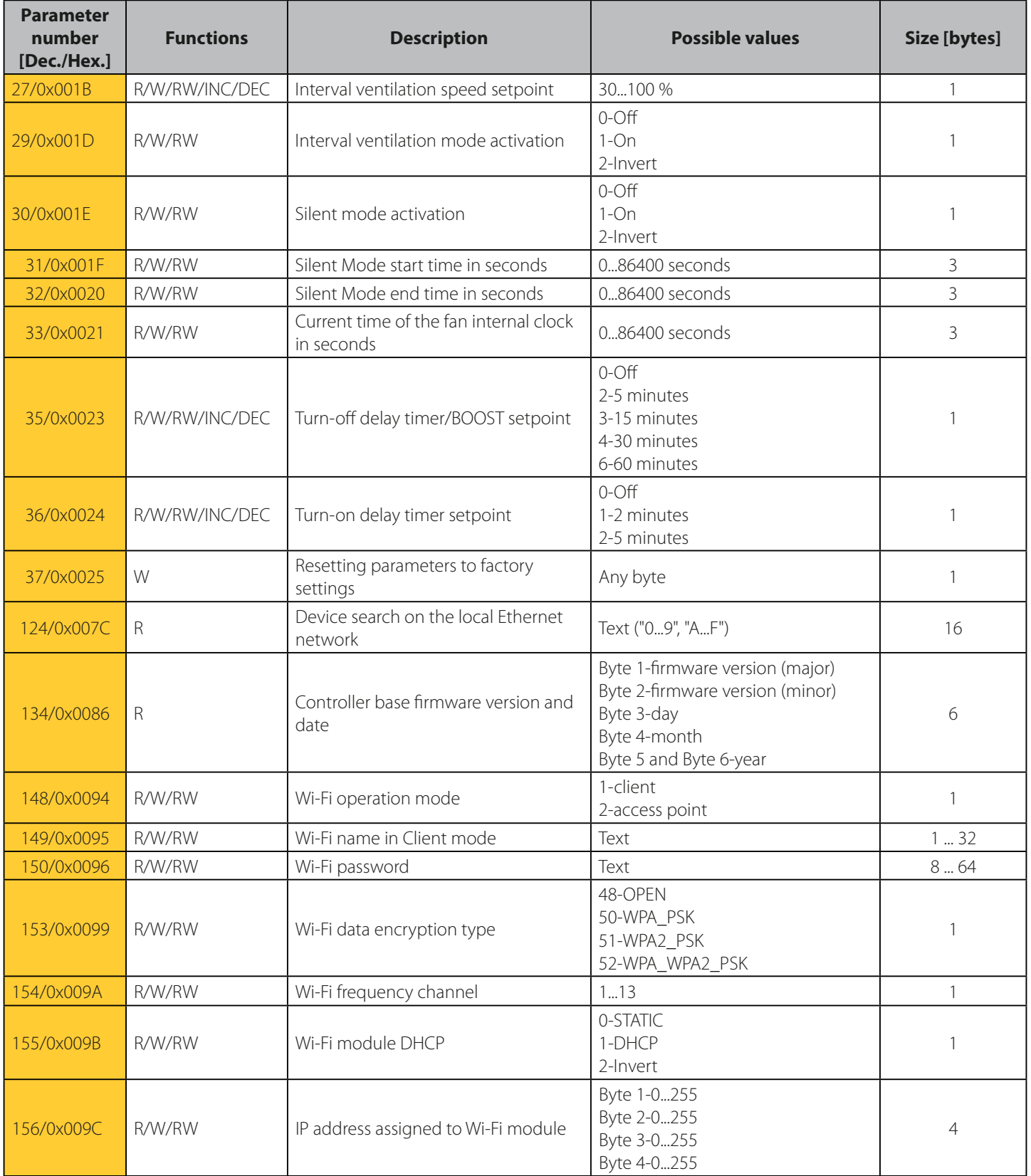

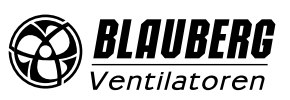

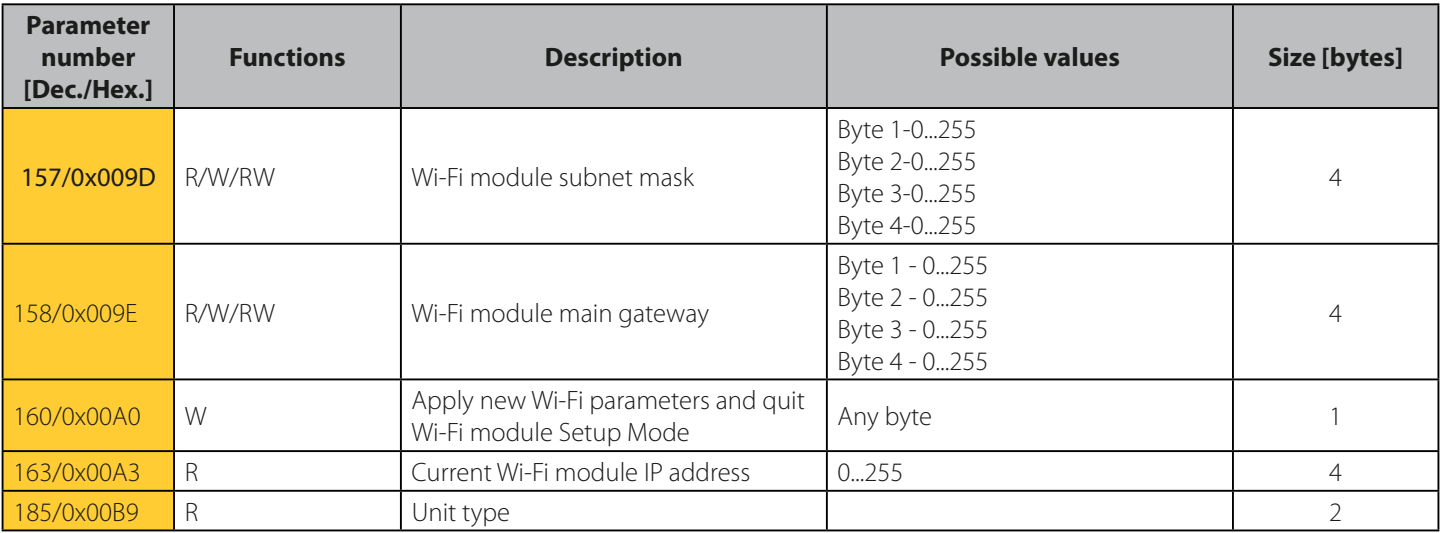

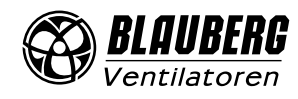

#### <span id="page-9-0"></span>**EXAMPLE OF PROCESSING PACKETS WRITTEN IN C**

```
//================ Special commands =================//
#define BGCP_CMD_PAGE 0xFF
#define BGCP_CMD_FUNC<br>#define BGCP_CMD_SIZE 0xFC 0xFE
#define BGCP CMD SIZE
#define BGCP_CMD_NOT_SUP 0xFD
//======================================================//
#define BGCP_FUNC_RESP 0x06
uint8 t receive data[256];
uint16 t receive data size;
uint8 t State Power;
uint8 t State Speed mode;
char current_id[17] = "002D6E1B34565815"; // Controller ID
//********* Checksum and start of packet check ***********//
uint8 t check protocol(uint8 t *data, uint16 t size)
{
    uint16_t i, chksum1 = 0, chksum2 = 0;
    if((data[0] == 0xFD) & (data[1] == 0xFD)) {
        for(i = 2; i <= size-3; i++)
            chksum1 += data[i];
        chksum2 = (uint16 t)(data[size-1] \langle \langle 8 \rangle | (uint16 t)(data[size-2]);
        if(chksum1 == chksum2)
             return 1;
         else
             return 0; 
\rightarrow \rightarrow else
         return 0;
}
//****************************************************************//
int main(void)
{
     ...
     if(check_protocol(receive_data, receive_data_size) == 1) // Checksum
\sim \sim \sim \sim \sim \simif(receive data[2] == 0x02) // Protocol type
         {
              if(memcmp(&receive_data[4], current_id, receive_data[3]) == 0) // ID
{f} and {f} and {f}uint16 t jump size = 0, page = 0, param, param size, r pos;
                uint8_t flag_check_func = 1, BGCP_func;
                 r pos = 4 + receive data[3];
                  r_pos += 1 + receive_data[r_pos]; // Position in array where FUNC block begins
                  //********************* FUNC and DATA *********************//
                 for(; r_pos < receive data_size – 2; r_pos++)
{1 \over 2} (and {1 \over 2} ) and {1 \over 2} (b) and {1 \over 2} //=========== Special commands ===========//
                     param size = 1; //=== New function number
                     if((flag_check_func == 1) || (receive_data[r_pos] == BGCP_CMD_FUNC))
{1 \over 2} and {1 \over 2} and {1 \over 2} and {1 \over 2} and {1 \over 2} and {1 \over 2} and {1 \over 2} if(receive_data[r_pos] == BGCP_CMD_FUNC)
                             r_pos++;
                         flag check func = 0;
                         BGCP func = receive data[r pos];
                          if(BGCP_func != BGCP_FUNC_RESP) // If the function number is not supported
                            break;
                          continue;
 }
                      //=== New lead byte value for parameter numbers
                     else if(receive data[r pos] == BGCP CMD PAGE)
{1 \over 2}
```
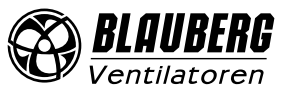

```
page = receive data[++r pos];
                        continue;
 }
                     //=== New parameter size value
                     else if(receive_data[r_pos] == BGCP_CMD_SIZE)
{1 \over 2} param_size = receive_data[++r_pos];
                         r pos<sup>+</sup>;
 }
                     //=== If the parameter is not supported
                     else if(receive_data[r_pos] == BGCP_CMD_NOT_SUP)
{1 \over 2} and {1 \over 2} and {1 \over 2} and {1 \over 2} and {1 \over 2} and {1 \over 2} and {1 \over 2} r_pos++;
                          //******* Processing of non-supported parameters ******//
                        param = (uint16 t)(page \langle\langle 8\rangle | (uint16 t)(receive data[r pos]);
                         switch(param)
 {
                             case 0x0001:
                               break;
                             case 0x0002:
                              break;
 ...
 }
                          //***********************//
                      continue;
 }
                     jump_size = param_size;
                     //===================================//
                     //******* Processing of supported parameters ******//
                    param = (uint16 t)(page \langle\langle 8\rangle | (uint16 t)(receive data[r pos]);
                    switch(param)<br>{
{1 \over 2} and {1 \over 2} and {1 \over 2} and {1 \over 2} and {1 \over 2} and {1 \over 2} and {1 \over 2} case 0x0001:
                            State Power = receive_data[r\_pos+1];
                             break;
                          case 0x0002:
                             State_Speed_mode = receive_data[r_pos+1];
                             break;
 ...
 }
                      //***********************//
                     r_pos += jump_size;
 }
                 //***********************************************************//
```
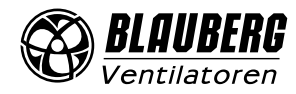

 $\rightarrow$ 

 $\rightarrow$ }

}

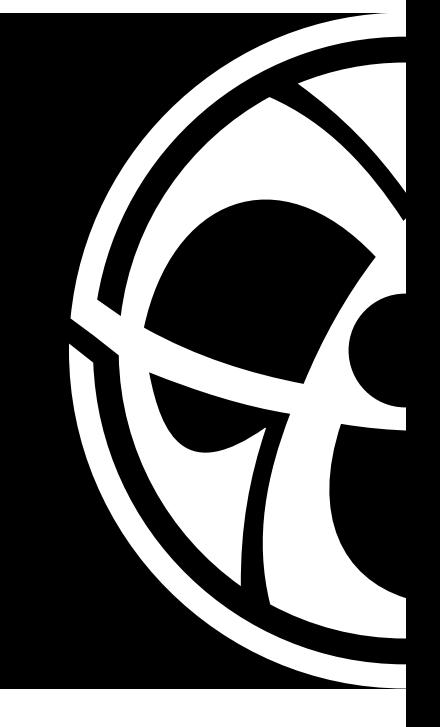

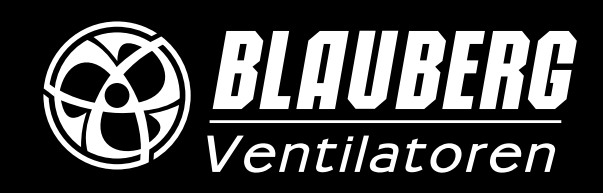

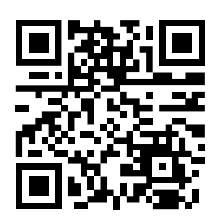

www.blaubergventilatoren.de B168-1EN-01